### **AskCody**

# **CORPORATE** VISUAL IDENTITY

### TABLE OF **CONTENTS**

[Logo](#page-2-0)

- [Typography](#page-8-0) 9
- [AskCody in text](#page-9-0)
- [Colors](#page-10-0)
- [Graphic element](#page-14-0)
- [Illustrations](#page-15-0) > 6
- [Images](#page-18-0)

<span id="page-2-0"></span>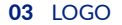

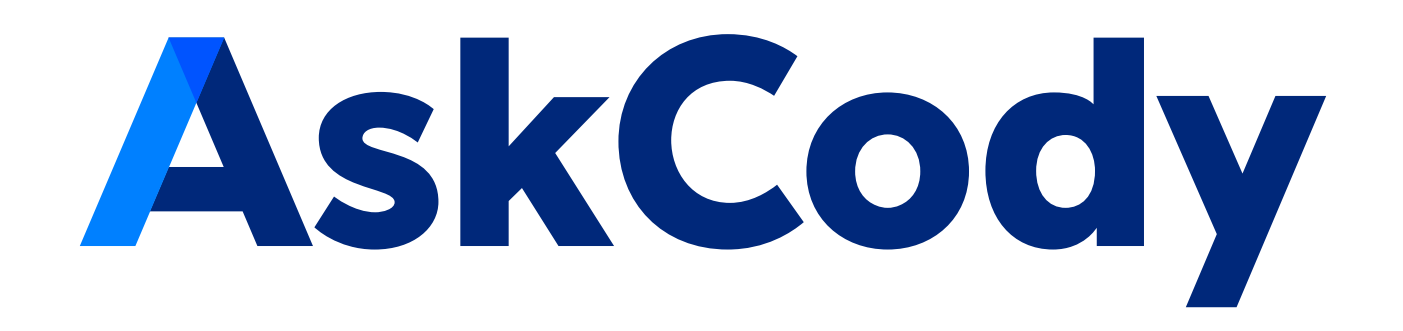

### LOGO

We are very proud of our logo, and we require that you follow these guidelines to ensure it always looks its best.

The AskCody logo or logotype must appear on 100% of all communications. Collateral and marketing graphics.

All AskCody branded marketing communications must use the full-color logo. The AsCody logo must be used on 100% of internal and external communications.

The logo is intended for use by:

- corporate organizations and facilities;
- certifications and subscriptions;
- programs and events;
- competitions;
- corporate solutions (multiproduct);
- and AskCody technologies, services, and products.

The logo is often viewed as the 'face' of a brand, and a logo is the most obvious graphic element of a brand's identity.

#### Let the AskCody logo breathe

We respect the logo by giving it some space.

The minimum clear space that must surround the logo is equivalent to the height of its capital A.

The logo and the icon's exclusion zone are equal to an "A".

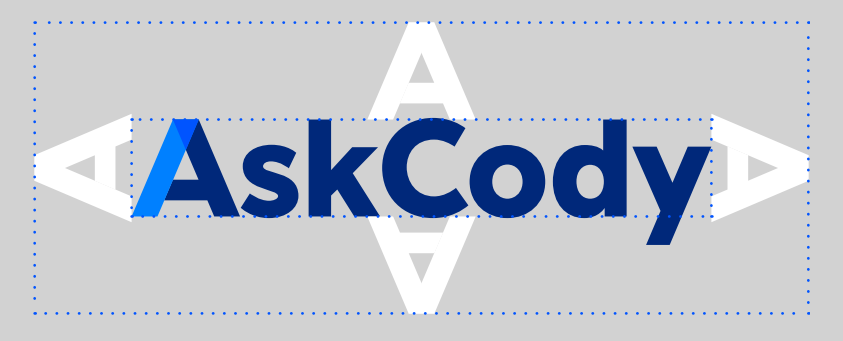

## LOGO

#### Minimum size

Establishing a minimum size ensures that the impact and legibility of the logo is not compromised in the application.

In print, the logo should never appear smaller than 1" (25 mm).

On-screen, it must appear at least 70 pixels wide.

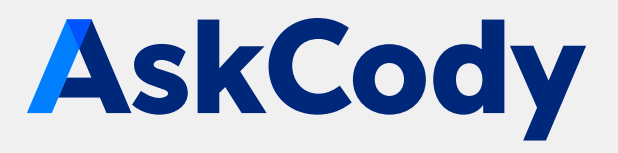

#### Minimum size

Print: 1" (25mm) On-screen: 70 px

## LOGO

#### Logo placement in digital communications

The AskCody logo must appear in one of two positions for a minimum of one second in all digital communications (e.g. ads, banners, etc.):

1. Call-to-action end-panel (shared)

2. Alone on the end-panel

#### Online ad

The AskCody logo should be placed in one of the four corners of the ad, equal distance from two edges in space constrained communications.

Accompanying subbrand logos should be placed no closer than two "A" spaces next to the logotype.

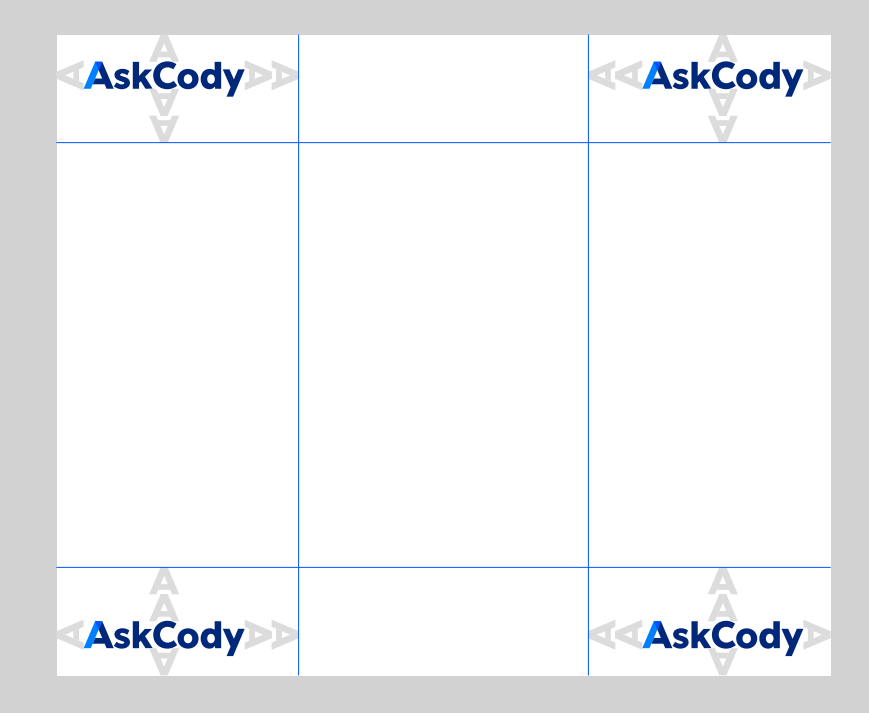

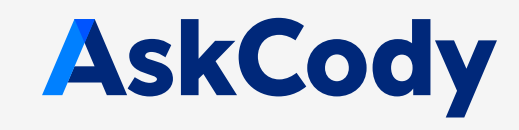

Logo in one color - white

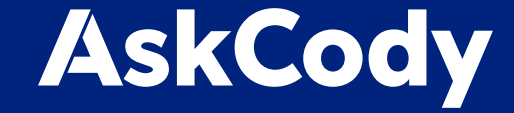

Logo in one color - blue

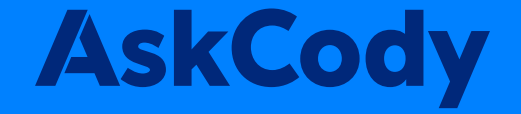

### LOGO

Use the **primary logo** whenever possible.

08 LOGO **OK DE LA SERVICIÓN DE LA SERVICIÓN DE LA SERVICIÓN DE LA SERVICIÓN DE LA SERVICIÓN DE LA SERVICIÓN DE** White logo on a colored background

### **AskCody**

**OK** Primary logo on a light grey background

### **AskCody**

## LOGO

#### IT'S OK

to use the logos on different backgrounds, but make sure it doesn't interfere with the logo.

#### IT'S *NOT* OK

to use the logo in colors other than blue or white.

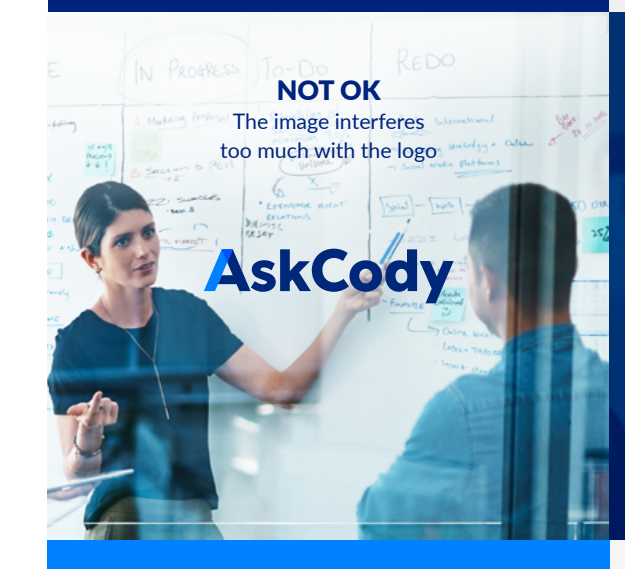

**OK** The image doesn't interfere with the logo

### **AskCody**

NOT OK Choose a logo in one color instead

**AskCody** 

NOT OK It is not ok to change the color of the logo

## <span id="page-8-0"></span>TYPOGRAPHY

Lato Light ABCDEFGHIJKLMNOPQRSTUVWXYZÆØÅ abcdefghijklmnopqrstuvwxyzæøå 1234567890!"#%&/()=?<sup>-</sup>"\$¢‰~\{}≈

Lato Regular ABCDEFGHIJKLMNOPQRSTUVWXYZÆØÅ abcdefghijklmnopqrstuvwxyzæøå 1234567890!"#%&/()=?<sup>-</sup>"\$¢‰~\{}≈

**Lato Bold ABCDEFGHIJKLMNOPQRSTUVWXYZÆØÅ abcdefghijklmnopqrstuvwxyzæøå 1234567890!"#%&/()=?¯"\$¢‰˜\{}≈**

Lato Black ABCDEFGHIJKLMNOPQRSTUVWXYZÆØÅ abcdefghijklmnopqrstuvwxyzæøå 1234567890!"#%&/()=?<sup>-</sup>"\$¢%°\{}≈

## <span id="page-9-0"></span>**ASKCODY** IN TEXT

When writing body test, never use the AskCody logo.

HEADLINES ARE WRITTEN IN ALL CAPS.

THIS IS HOW WE WRITE ASKCODY IN HEADLINES.

This is how we write AskCody in body test.

With a capital A and C.

### <span id="page-10-0"></span>COLORS

Primary colors are the three colors from the AskCody logo + an additional dark blue.

**Blue#1** is the most used just like in the logo.

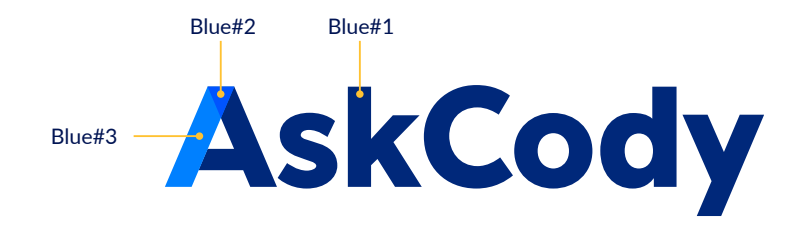

Blue#1

Blue#2 Blue#3 Blue#4

## COLORS

Secondary colors are used to support the primary blue colors, and can never appear as the main color. Use them for extra highlights.

Teal is the primary CTA color.

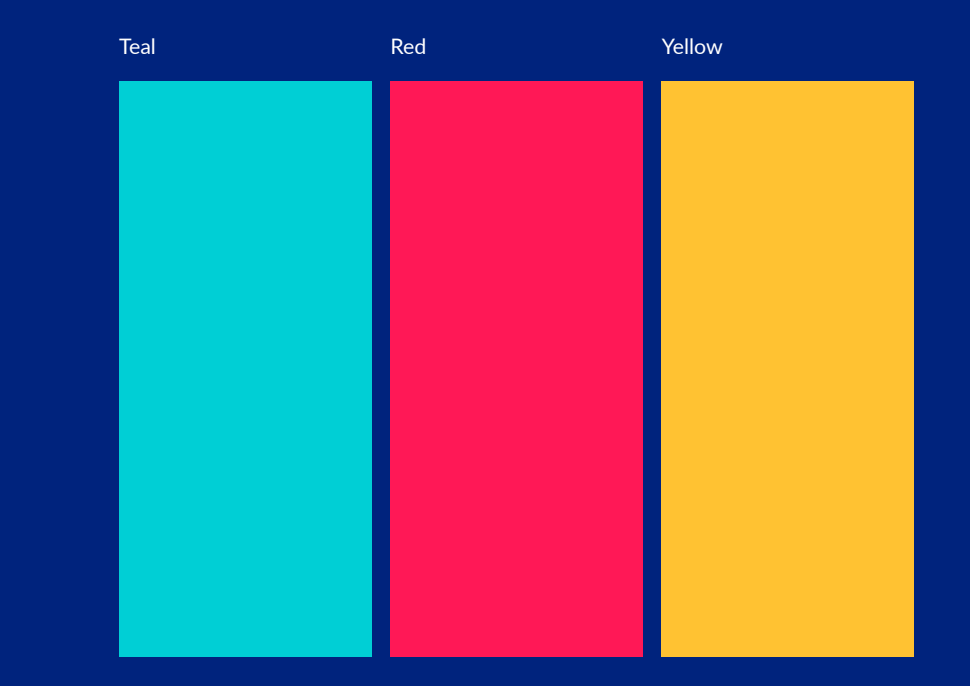

### COLORS

All the color codes you need.

### Primary colors

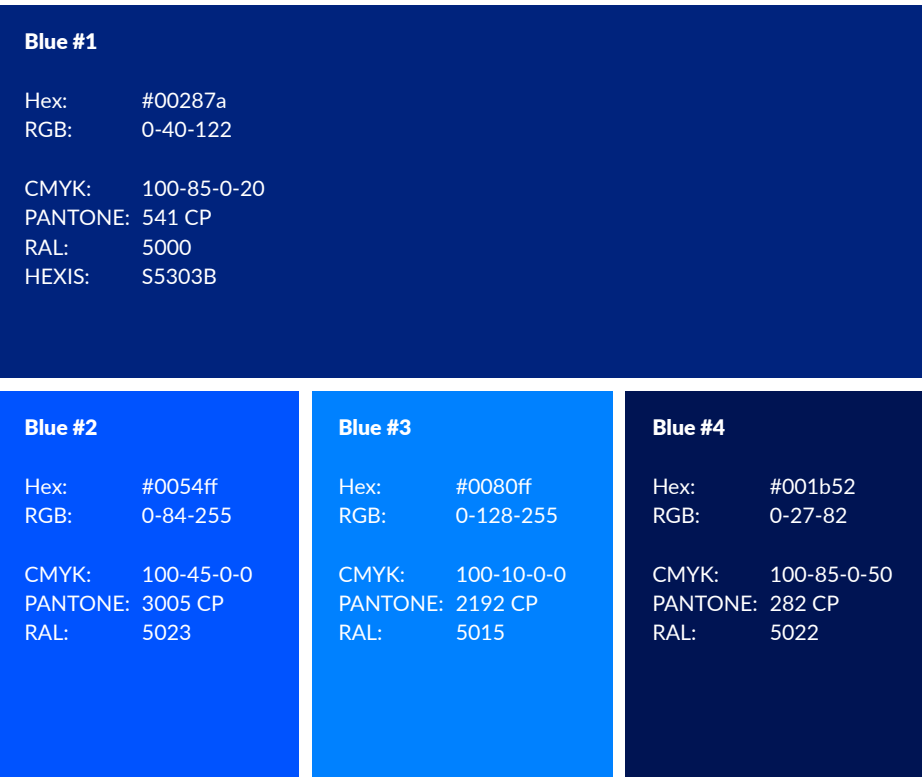

### Secondary colors

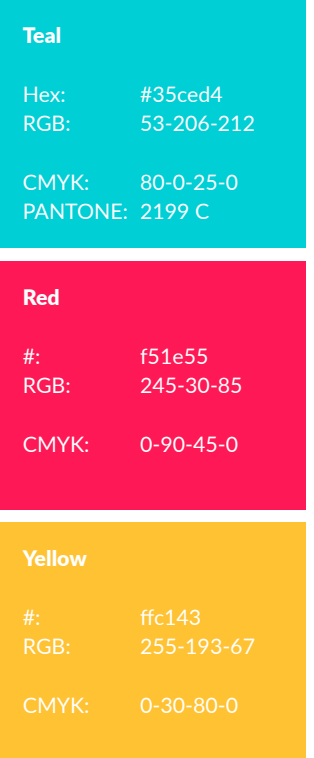

### Tints of light grey

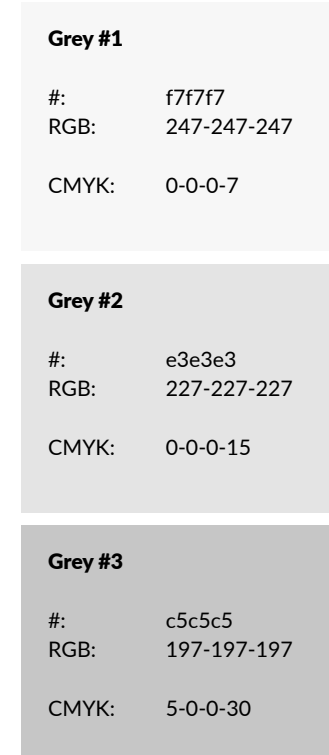

## **GRADIENTS**

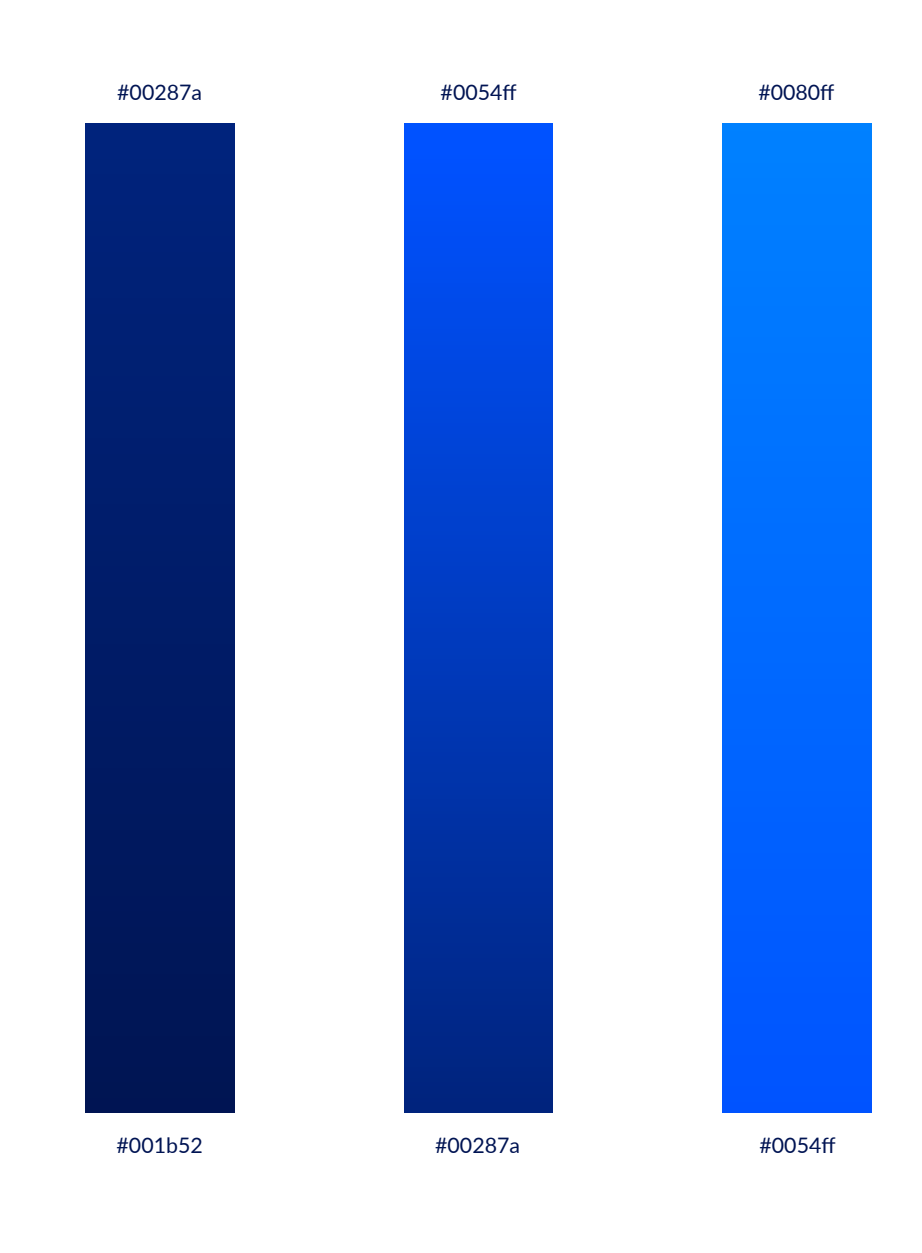

<span id="page-14-0"></span>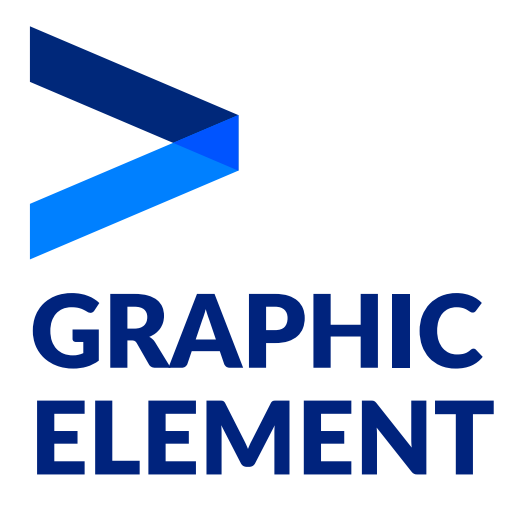

The graphic element can be used in various ways. Turn it, flip it, crop it, but whatever you do - never stretch it.

It works well on top of our three gradients.

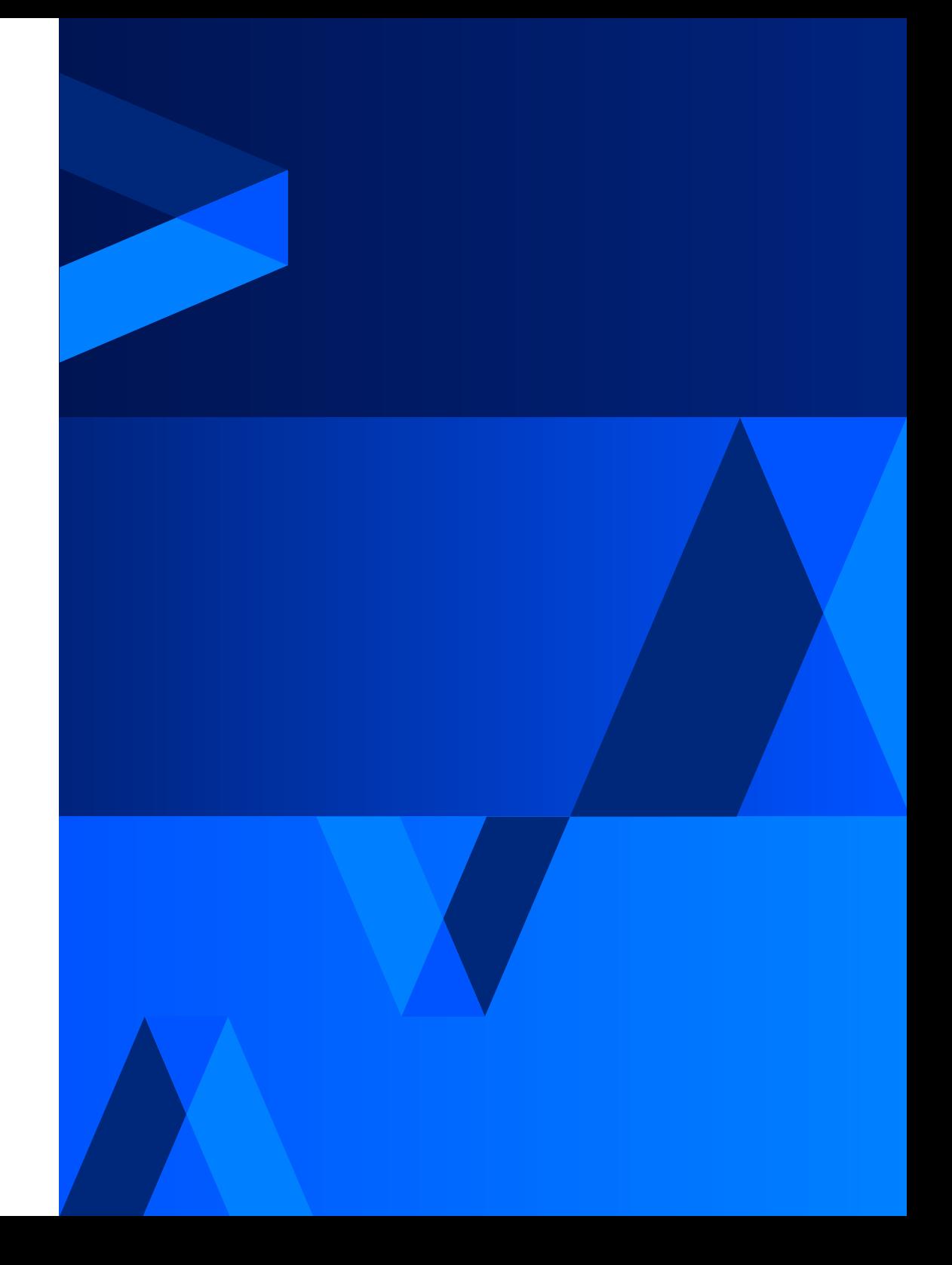

## <span id="page-15-0"></span>**ILLUSTRATIONS**

3-dimensional illustration

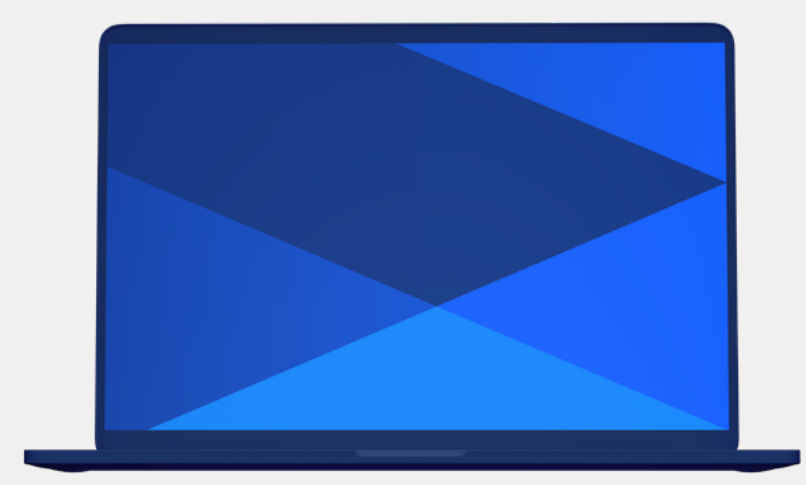

## MOCKUPS

We use mockups from our mockup-library. And always in one of our primary colors.

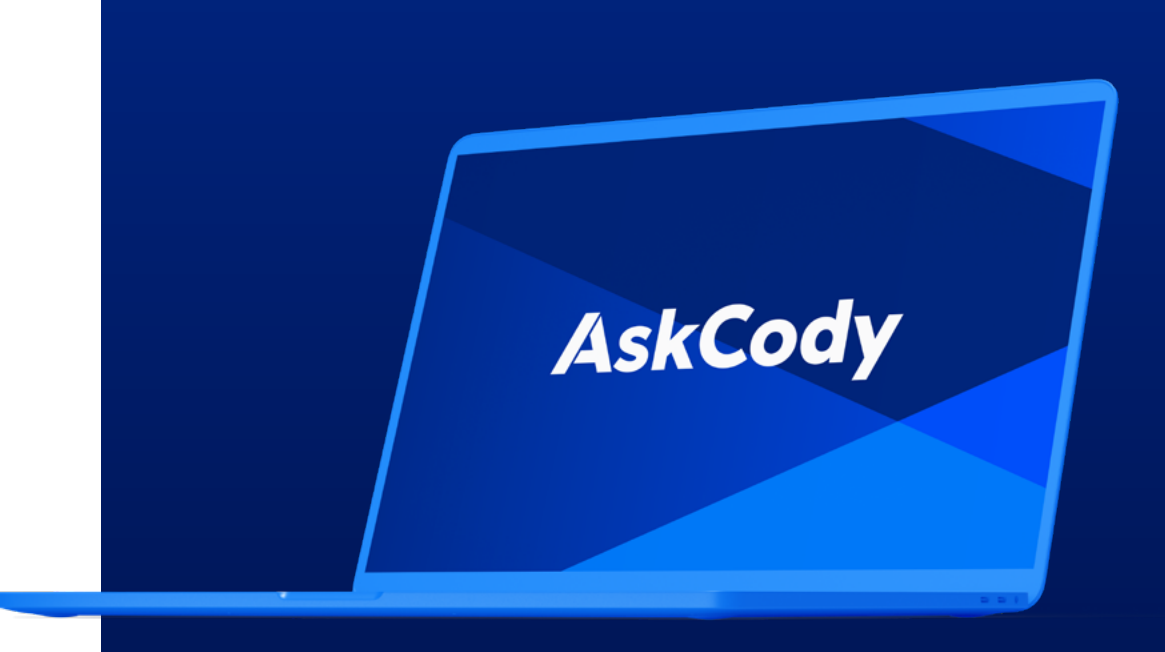

## **MOCKUPS**

How it's done.

### in Photoshop

Make the "Clay" layer visible by pressing the eye icon. Make the "Graphite" "Pacific Blue" "Gold" "Silver" layers invisible.

Open up the "Clay" folder by pressing the arrow-down icon.

Turn off the "Gradient" layers. In some mockup files you may also want to turn off the "Reflection" layer.

"Shadow" and "BG" is the background layers. Use them if it makes sense.

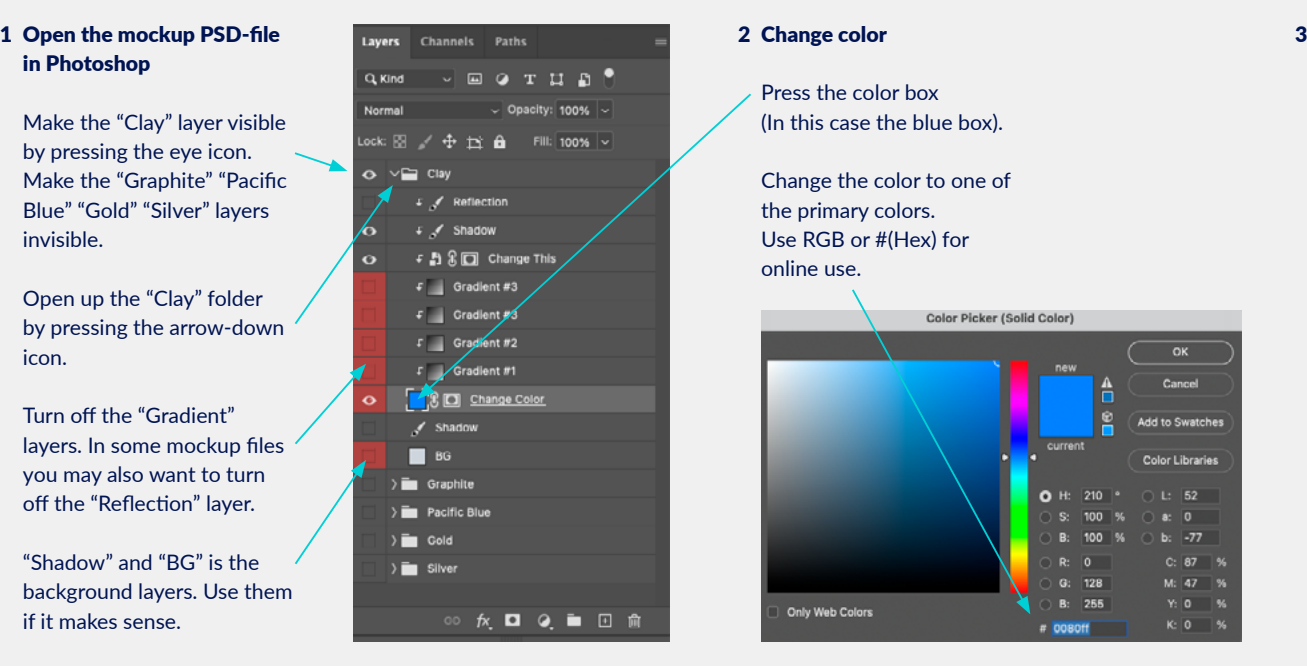

Press the color box (In this case the blue box).

Change the color to one of the primary colors. Use RGB or #(Hex) for online use.

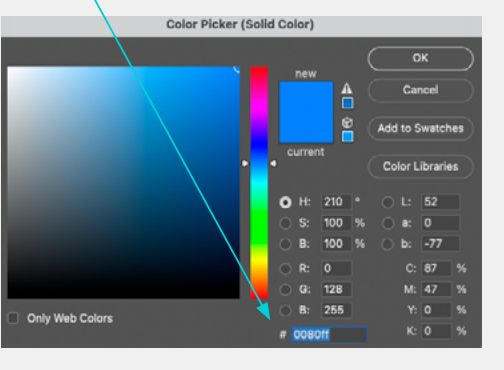

3 Change image (This is what you see in the screen).

Double click on this icon.

A new files opens up.

Place you image on the top layer.

Save the file and close it.

Now you have placed you image inside the mockup.

Well done!

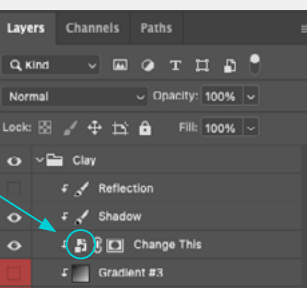

skCool

AskCody is a Meeting Management

and Resources Meeting Management and Resource Meeting Manager<br>Brough advanced Meeting Manager<br>ing Meeting Scheduing Bratfor<br>Sement an Service <sup>dring</sup> Room thrat's driving Scheeting Agency<br>Social advanced Meeting Plat<br>Social advanced Meeting Plat<br>Agnagement and World's Visit through advanced Meeting Rand<br>Booking Meeting emberships Price Inc.<br>Management and Services, Visitor<br>Management and Workplace. we contained Meeting And Meeting

GET STARTED

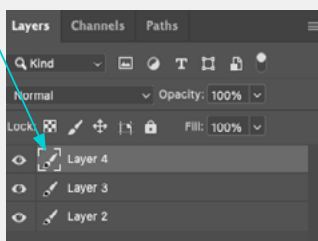

## <span id="page-18-0"></span>IMAGES

We use images to describe what we do.

Show people in meetings - in a positive and professional way.

Very often we use images that are shot from outside the meeting room so you can see reflections of glass.

We use images with colours that goes well with our corporate colors. A blue color tone and often with a yellow/orange detail to add contrast in the image.

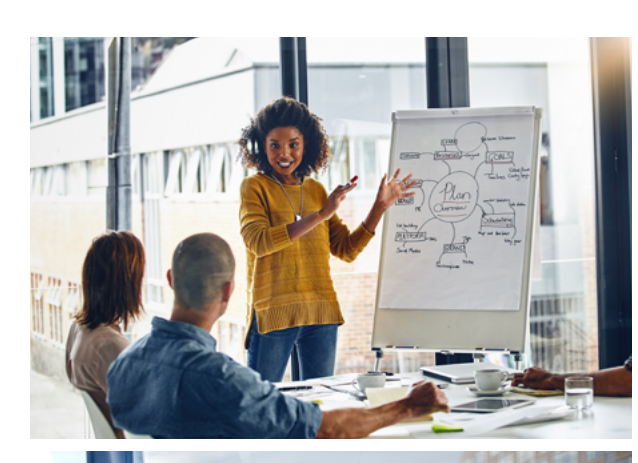

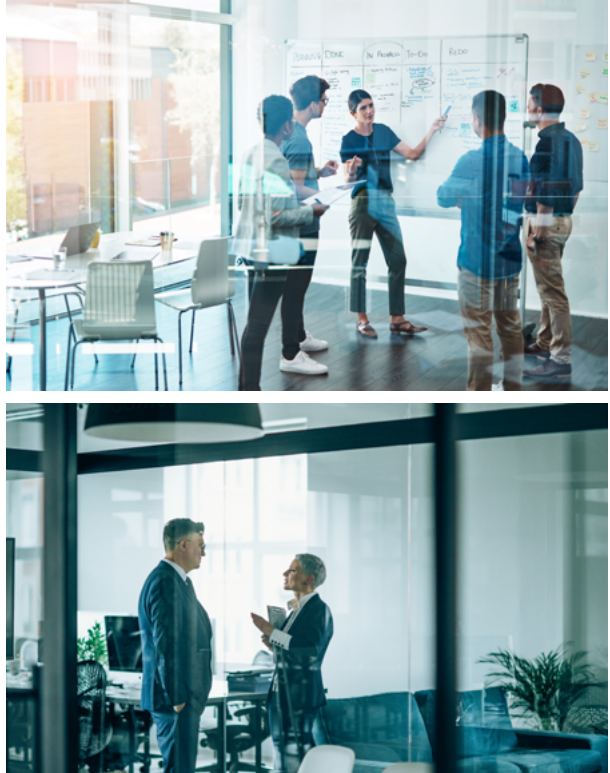

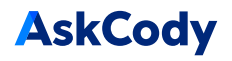